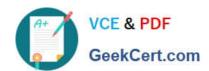

## E20-655<sup>Q&As</sup>

Isilon Specialist Exam for Platform Engineers

### Pass EMC E20-655 Exam with 100% Guarantee

Free Download Real Questions & Answers PDF and VCE file from:

https://www.geekcert.com/e20-655.html

100% Passing Guarantee 100% Money Back Assurance

Following Questions and Answers are all new published by EMC
Official Exam Center

- Instant Download After Purchase
- 100% Money Back Guarantee
- 365 Days Free Update
- 800,000+ Satisfied Customers

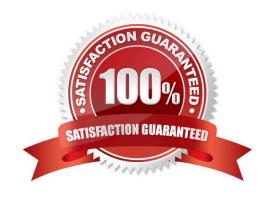

# VCE & PDF GeekCert.com

#### https://www.geekcert.com/e20-655.html

#### 2024 Latest geekcert E20-655 PDF and VCE dumps Download

#### **QUESTION 1**

In a rolling upgrade scenario, by default, when will each node reboot?

- A. Each node will reboot automatically before the upgrade of the next node is initiated.
- B. After all nodes are upgraded, each node will reboot one after the other.
- C. After all nodes are upgraded, a controlled parallel reboot of all nodes is performed.
- D. Each node will need a controlled reboot before the upgrade of the next node is initiated.

Correct Answer: A

#### **QUESTION 2**

You are looking at a cluster event which has an Ancestry of 1.215 and a Instance ID of 1.260. What fact about the event can be derived from this information?

- A. 1.260 is a coalesced event
- B. The event is from the Node Status category
- C. Event 1.215 was quieted, which triggered event 1.260
- D. Event 1.215 has been canceled

Correct Answer: A

#### **QUESTION 3**

What is a default logging level for OneFS?

- A. Warning
- B. Error
- C. Verbose
- D. Debug

Correct Answer: A

#### **QUESTION 4**

During a cluster split which log file, on each node, does the cluster update?

A. /var/log/messages

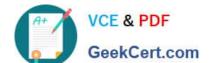

#### https://www.geekcert.com/e20-655.html

2024 Latest geekcert E20-655 PDF and VCE dumps Download

- B. /var/crash
- C. /ifs/data/Isilon\_Support
- D. /var/journal

Correct Answer: A

#### **QUESTION 5**

A customer has configured a job to have a high impact level. How will the job engine react to this action?

- A. It will allocate additional resources to the job when it runs.
- B. It will not pause the job for higher priority jobs.
- C. It will preserve the impact level if node load levels are too high.
- D. It will lower the priority level if node load levels are too high.

Correct Answer: A

E20-655 VCE Dumps

E20-655 Practice Test

E20-655 Study Guide